#### Supplier Account can be accessed through the following applications:

#### JANUARY 11, 2016:

- » EST Online (Express Order Entry can also be accessed through EST online)
- » EST Desktop 2.0

## What do you need to do?

### **Step 1:** Get a Canada Post customer number and a Supplier Account number

Your meter supplier will be contacting you to provide your Canada Post customer number and your new **Supplier Account number**. If you want to use Canada Post's Electronic Shipping Tools for your parcel shipments and have not received your supplier number by January 18, 2016, contact your meter supplier.

## As of January 11, 2016:

#### » **Step 2:** Create a Canada Post online profile

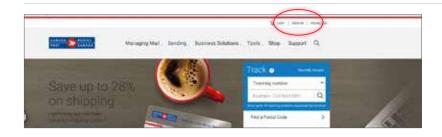

- Go to canadapost.ca
- Click on **Sign in** at the top right hand corner

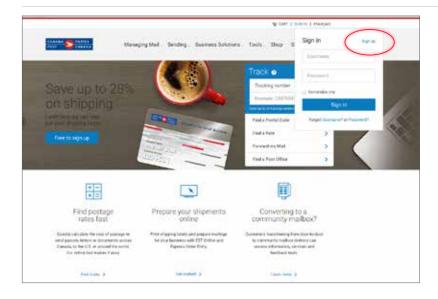

- Existing users can sign in using their username and password. Follow the steps beginning on page 4
- New users must click **Sign up** to create their profile

| (18434 Stants                                                                |                                                                              | Complete the required field         |
|------------------------------------------------------------------------------|------------------------------------------------------------------------------|-------------------------------------|
| Create your profile                                                          | (C) And A lacant                                                             | • Click on <b>Create profile</b> at |
| Cheese year you'lin Contest information                                      | Faid                                                                         | bottom of the screen                |
| Contact information                                                          |                                                                              |                                     |
| Canodia Pine is connected to analyzing the privacy of your contract socials. |                                                                              |                                     |
| And and a standard and a descent and                                         |                                                                              |                                     |
| Devel address                                                                |                                                                              |                                     |
| Anna an an an an an an an an an an an an                                     |                                                                              |                                     |
| Namel B Transformer B                                                        |                                                                              |                                     |
| Percende 20 coe                                                              | <ul> <li>Press will approach the Swall their frees and Swall have</li> </ul> |                                     |
| Languinge                                                                    | Cheer parties                                                                |                                     |
| Page start 4                                                                 |                                                                              |                                     |
| factory guession                                                             |                                                                              |                                     |

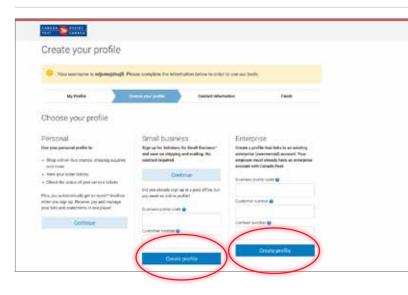

(E Add a water

Phote hardon

- Select one of the two levels:
  - » Small Business or
  - » Enterprise
- Complete the required fields
- Click on Create Profile

• Complete the required fields and click on **Continue**. This will bring you back to the main page

First reates

Last hatte

Photo Insie

Pesse select Domark Address Dant Sprog address here Menually vit your vittees Postantorps. Language Exglain

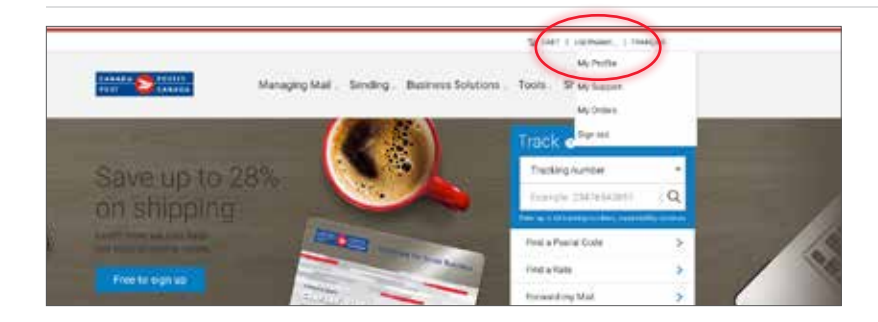

Add a Supplier Account and you can use it as a method of payment when you send parcels through Electronic Shipping Tools (EST).

Contact details and password Business summary and savings

When adding a Supplier Account please allow 24 hours for processing.

When adding a Supplier Account please allow 24 hours for processing.

Cancel

You currently have no saved Supplier accounts. + add a Supplier Account

Contact details and password

Business summary and savings

Billing details Credit Cards

Supplier Accounts

SUPPLIER NAME

SET AS DEFAULT (optional)

- Select Supplier -Supplier Account number

Billing details Credit Cards

Supplier Accounts

- You will see that you are logged in as a user
- Click on My profile to access your billing details

To set your method of payment preference:

- Click on Billing details
- Click + add a Supplier Account

- Complete Supplier Account information
  - Here you have the option of setting this Supplier Account number as a **default** method of payment

 Credit Cards

 Supplier Accounts

 Add a Supplier Account and you can use it as a method of payment when you send parcels through Electronic Shipping Tools (EST). When adding a Supplier Account please allow 24 hours for processing.

 Image: Colspan="2">Supplier Account please allow 24 hours for processing.

 Image: Colspan="2">Supplier Account please allow 24 hours for processing.

 Image: Colspan="2">Supplier Account has been added.

 SUPPLIER NAME
 X

Add a Supplier Account and you can use it as a method of payment when you send parcels through Electronic Shipping Tools (EST)

▼

• You will receive confirmation that you have successfully added your Supplier Account information

## » Step 3: How to access EST

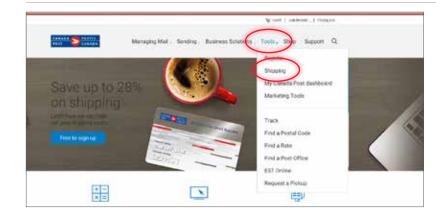

• Go to Tools and select Shipping

• Select the EST version that fits your business needs

| Design of the local division of the local division of the local di |                                                                               |                                                                                        |                                                                                                    |                                                                                                    |
|----------------------------------------------------------------------------------------------------|-------------------------------------------------------------------------------|----------------------------------------------------------------------------------------|----------------------------------------------------------------------------------------------------|----------------------------------------------------------------------------------------------------|
| Annaka States                                                                                                    | Managing Mail                                                                 | L. Santry, Business                                                                    | Soldrery, Torm, S                                                                                                    | hop Support Q                                                                                                    |
| Shipping<br>Shipping tools                                                                                                    |                                                                               |                                                                                        |                                                                                                    |                                                                                                    |
| Gig martin<br>Rus depend arrive<br>and the pure arrive<br>at                                                                                                    | CIT Crame<br>Print Dates and present<br>attention and an                      | ET besten 2.0<br>Variation (organis<br>Sageviaria allowing<br>Augeviaria allowing      | Supervision Confect Design<br>Subsequences and the<br>Subsequences of States<br>States of States of State | Find a largener<br>kannelsen<br>kannelsen fander to<br>steason of state<br>instanten of state<br>instanten of state |
| Pickups and retu                                                                                                    | (THE                                                                          |                                                                                        |                                                                                                    |                                                                                                    |
| December Facad<br>Fighter Analysis<br>Fisher Analysis<br>Analysis Analysis<br>Statistics Analysis<br>Statistics Analysis<br>Statistics Analysis                                                                                                    | Perspect a Philop<br>Reprint contraction<br>and one period<br>philop contract | Manage Relates<br>Roots and rates<br>participation<br>performance for part<br>faitment | Para a Bream Laber<br>Para - strapping label<br>for para panal when<br>with the security th<br>surface                                                                                                    |                                                                                                    |

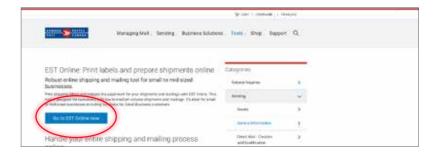

- When EST Online is selected
- Click on Go to EST Online now

When EST Desktop 2.0 is selected

• Click on **Get started** 

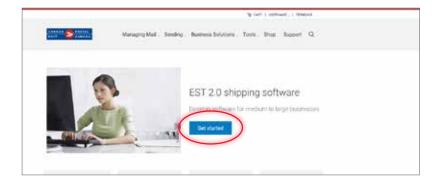

# Step 4: Set up Supplier Account as your default method of payment through EST

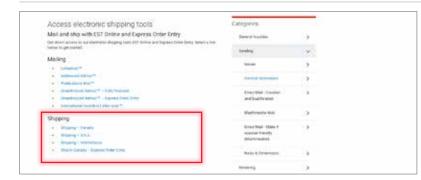

#### For EST Online

 Under Shipping, select where you want to ship; you may also select Express Order Entry

 For EST shipments (Canada, USA & International), set your method of payment as illustrated

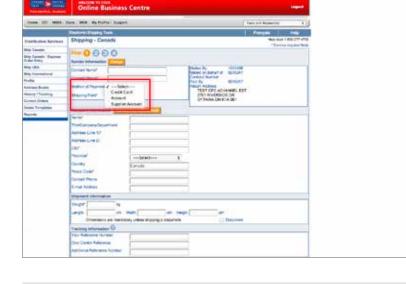

| 2 7888                         | - I'm                                                                                                    | Contraction Company                                                                                             |                                                                                                    |                                                                                                    |  |
|--------------------------------|----------------------------------------------------------------------------------------------------|----------------------------------------------------------------------------------------------------|----------------------------------------------------------------------------------------------------|----------------------------------------------------------------------------------------------------|--|
| 14                             | internation of                                                                                                  | *Automation                                                                                                    | and the second                                                                                                    |                                                                                                    |  |
|                                | WesterDayle Beert                                                                                               |                                                                                                    | Thin Alexan                                                                                                    | and the second second sec |  |
| Description                    | WHY Plane hundred                                                                                               |                                                                                                    | Para Cate                                                                                                    | Joseph 1                                                                                                    |  |
|                                | Statute & Logit Visit                                                                                           | Them Im                                                                                                    |                                                                                                    |                                                                                                    |  |
| Barren Carton                  | the second second second second second second second second second second second second second second second se |                                                                                                    |                                                                                                    |                                                                                                    |  |
| "Strike" Experient Party       | e. 4 Serve Berrel                                                                                               |                                                                                                    |                                                                                                    | Long to see                                                                                                    |  |
| Lowings                        | (D Person Server) and                                                                                           | restance motion and                                                                                             |                                                                                                    | Delivery                                                                                                    |  |
| Eas Cetter                     | () Reference herein                                                                                             |                                                                                                    | Credit Curill<br>Account                                                                                                    | out Table                                                                                                    |  |
| Festeril Martalian             |                                                                                                    |                                                                                                    | Parties                                                                                                    |                                                                                                    |  |
| Trivini by 2020218             | Color to                                                                                                    | () more a                                                                                                    | Constant Street Street                                                                                                    | - C -                                                                                                    |  |
| THE PAY NAME & ADDRESS         | Street Barly Marcine (197                                                                                       | My Imat +                                                                                                    |                                                                                                    |                                                                                                    |  |
| Press Line                     |                                                                                                    | Genetics Tree:                                                                                                  |                                                                                                    |                                                                                                    |  |
| Accessor Descert               | These Dates                                                                                                    | firms have a brown have                                                                                         | - Deat                                                                                                    | 12                                                                                                    |  |
| 1008                           | Calculate 10                                                                                                    |                                                                                                    | Alalida                                                                                                    | 2                                                                                                    |  |
| 1927                           |                                                                                                    |                                                                                                    | Print Labor                                                                                                    |                                                                                                    |  |
| Apr.                           |                                                                                                    |                                                                                                    | Revel Late                                                                                                    | 1                                                                                                    |  |
| " Denotes required             | Eulds Co                                                                                                    | A NEW DATE OF A                                                                                                 | and as a second second s |                                                                                                    |  |
| Conserved Lectronical          |                                                                                                    | A DALE OF A DALE OF A DALE OF A DALE OF A DALE OF A DALE OF A DALE OF A DALE OF A DALE OF A DALE OF A DALE OF A | Called .                                                                                                    |                                                                                                    |  |
|                                |                                                                                                    |                                                                                                    |                                                                                                    |                                                                                                    |  |
|                                | entrolles been or no application of the co-                                                                     |                                                                                                    |                                                                                                    |                                                                                                    |  |
| surpharges in second of second | state prove weight hard a retarget all to                                                                       | consider the spored in state                                                                                    | tares witt paur Dattitudes                                                                                                    |                                                                                                    |  |
| errites agreement.             |                                                                                                    |                                                                                                    |                                                                                                    |                                                                                                    |  |
|                                |                                                                                                    |                                                                                                    |                                                                                                    |                                                                                                    |  |
| Canadi                         |                                                                                                    |                                                                                                    |                                                                                                    |                                                                                                    |  |

• For Express Order Entry, **set your method of payment** as illustrated

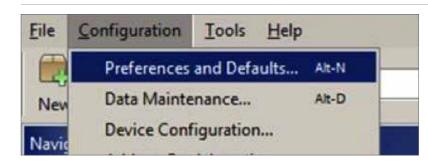

 For Desktop 2.0, set your method of payment as illustrated

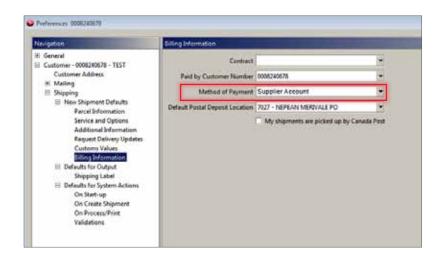

# **Getting support**

For support using EST, contact the Commercial Service Network at 1-866-757-5480.

For support using Supplier Account (i.e. payment authorization and invoicing), contact your meter supplier directly.